# LOYOLA COLLEGE (AUTONOMOUS), CHENNAI - 600 034

M.Com. DEGREE EXAMINATION – COMMERCE

FIRST FIRSTSEMESTER – NOVEMBER 2017

## 17/16PCO1MC01 / CO 1812- ADVANCED BUSINESS STATISTICS

Date: 02-11-2017 Dept. No. Time: 01:00-04:00

| Max. : 100 Marks

(10 x 2 marks)

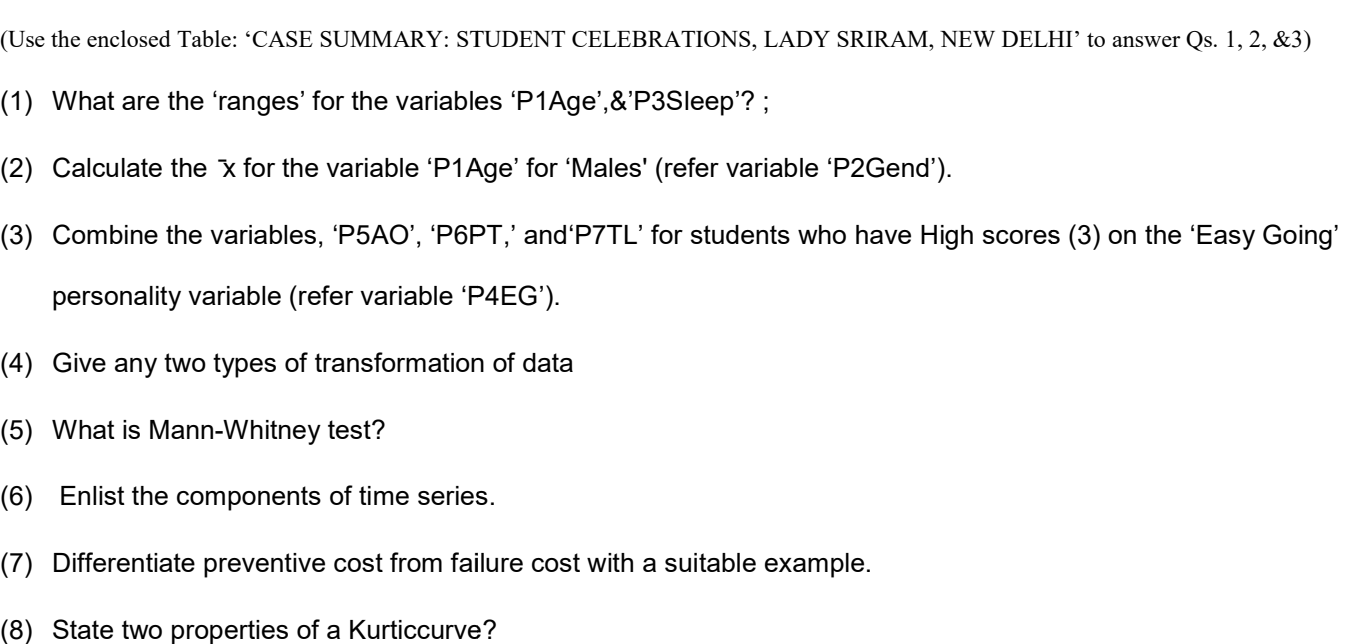

Part-A Answer ALL questions. (10

- (5) What is Mann-Whitney test?
- (6) Enlist the components of time series.
- (7) Differentiate preventive cost from failure cost with a suitable example.
- (8) State two properties of a Kurticcurve?
- (9) Explain 'alpha' error.
- (10) What is a ratio variable?

### Part-B **Answer any FOUR questions.**

### $(4 \times 10 = 40 \text{ marks})$

(Use the enclosed Table: 'CASE SUMMARY: STUDENT CELEBRATIONS, LADY SRIRAM, NEW DELHI' to answer Qs. 17)

11) The following Table, reflects the results obtained from a survey done by the DST, INDIA, on the relationship between Scientific Temper, and Social Progress, among Small Business Owners in India.

### Test appropriate Hypothesis.

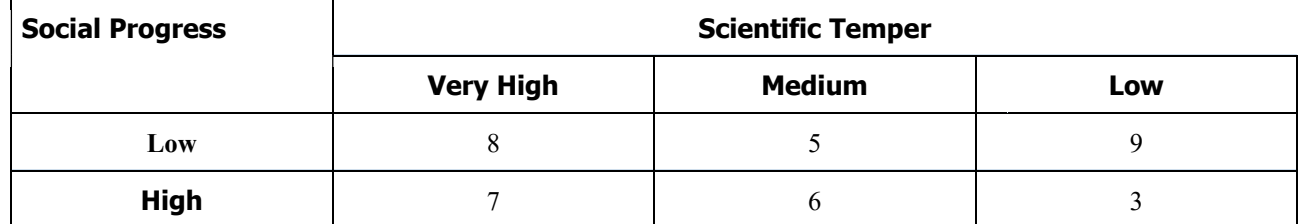

(Table Values of  $\gamma$ ): for 2 d. f. = 5.99; and 9.21, at 5%, and 1% sig. levels, respectively.)

12. From the following data, calculate 3-yearly, 5-yearly and 7-yearly moving averages.

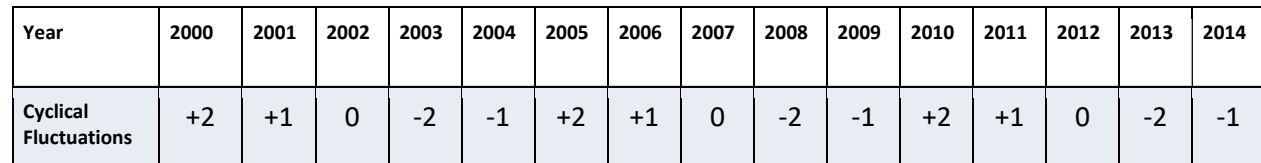

Also plot the data on a graph.

13. (a) What is p-Chart? Mention its advantages over C-Chart.

 (b) The following data refer to defects found at the inspection of first 10 samples of size 100. Use them to obtain the upper control and lower control limits for percentage defective in the samples of 100. Represent the first ten sample results in the chart, you are required to show the central line and control limits of p-Chart and C-Chart.

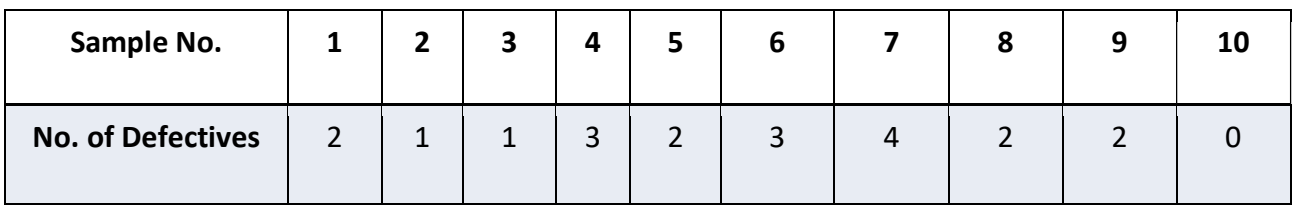

14.The number of people enter the workspot on an average early morning shift, in a city based IT firm, are Presented below. Based on the tabular information can it be concluded that the the number of employees entering their work spots follow the Poisson law?

# Employees Entering Workspots in Morning Shift

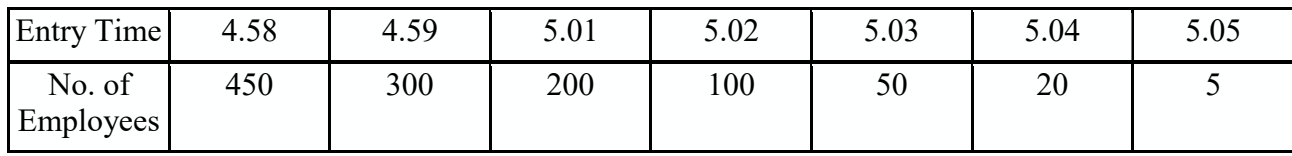

15. The simple correlation coefficients between 'language competency' (X1), 'confidence' (X2), and 'achievement'  $(X3)$ , are r12 = 0.83, r13 = 0.79, and r23 = 0.90. Calculate PCC r12.3, and R2.13.

16. The following table represents the number of minutes per day on prayer, by 10 Indian CEO's, as well as the turnovers related to their institutions.

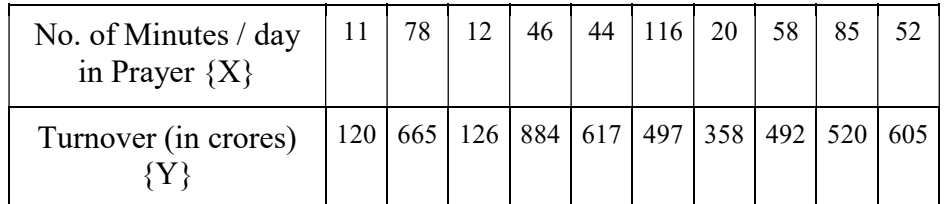

Calculate Rank Correlation between the two variables and test at 0.05 % significance level.

17. a) For case no's. 1-10,Develop frequency Tables for the variables 'A1Wh', 'A2TOT' and 'A3FS.' (4 marks);

 b)For case no's. 1-6, create a new interval variable by combining variables P4EG, P5AO, P6PT, & P7TL. Name the variable as, 'LADY SRIRAM ETHOS'. Check for any association between this new variable and 'P3Sleep' (refer variable 'Sleep Time'), for case no's. 1 to 6 only.

#### Part-C Answer any TWO questions in about four pages each. (2 x 20 = 40 marks)

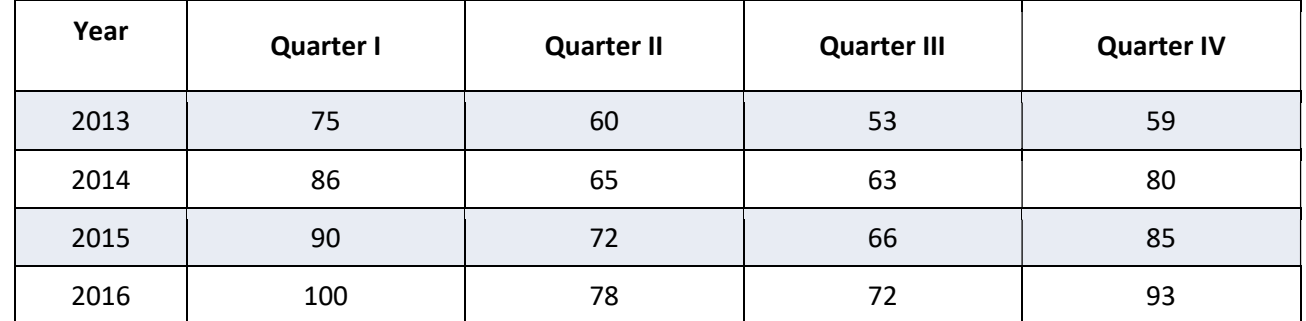

18. Calculate the seasonal index by the ratio-to-moving method from the following data.

19. a) The incidence of young kids in Chennai affected by a Viral Game is 70%. The game is banned international as it changes the psychological balance of kids and is classified 'dangerous'. What is the probability that out of 6 children in your neighbourhood, 5 or more will be influenced by the game.

b) Answer any TWO of the following: a) What are the key differences between the 2-tailed and 1-tailed tests of hypothesis? b) Describe Non-parametric tests c) Explain Coefficient of Variation, using an example; d) Differentiate Binomial from Normal Distribution.

20. The following show the average productivity data (in '000s), among employees with varied 'Country of Origin' nationalities in their THREE International Offices abroad.

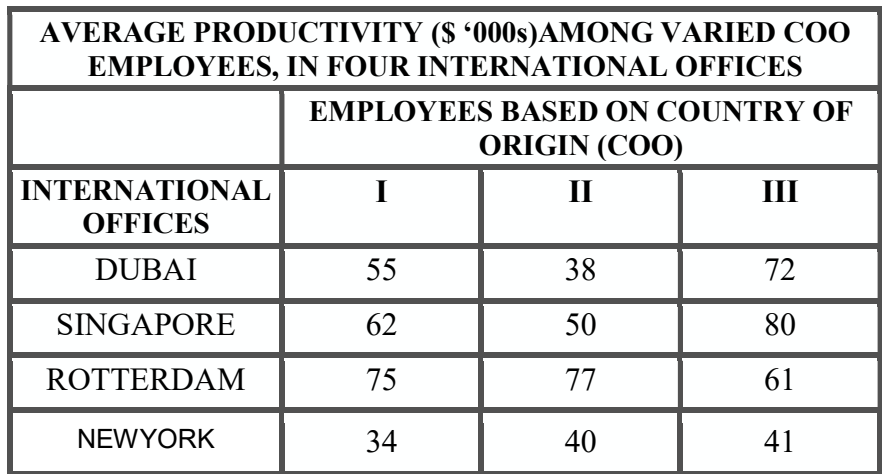

The above data relates to an MNC, I.T Firm, in Singapore. Find using 2 wayAnova, whether there are differences in 'Productivity Data', between 'Employee Type', as well as within their 'International Offices'.

21. The following are a list offootball fans during the matches held in three match venues,in the recently held FIFA under 17 Football event in India.

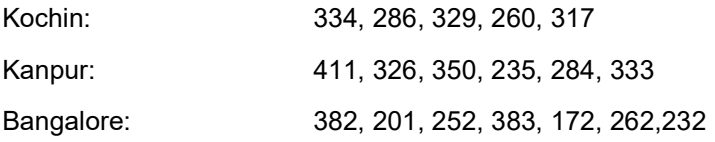

Use the Krushkal Wallis or H test, at the 0.05 level of significance to test the null hypothesis that the three venues are equally popular crowd pullers.

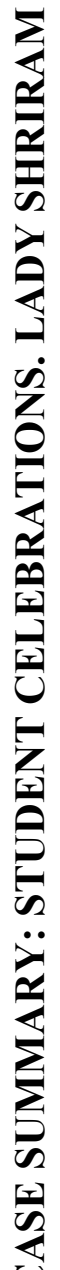

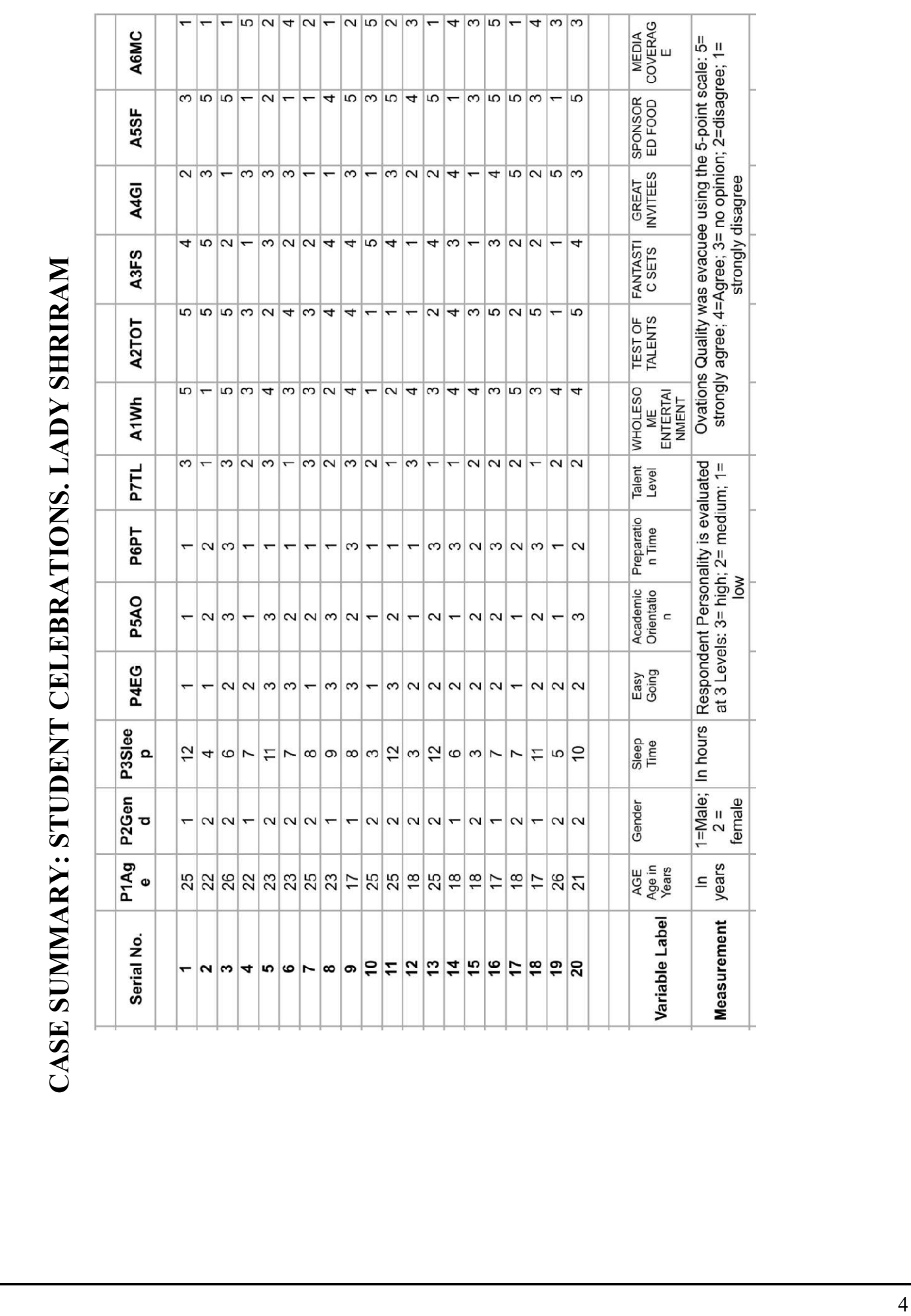